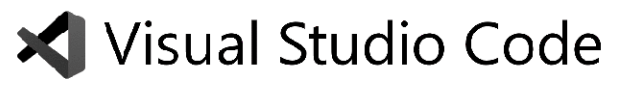

Keyboard Shortcuts for Windows

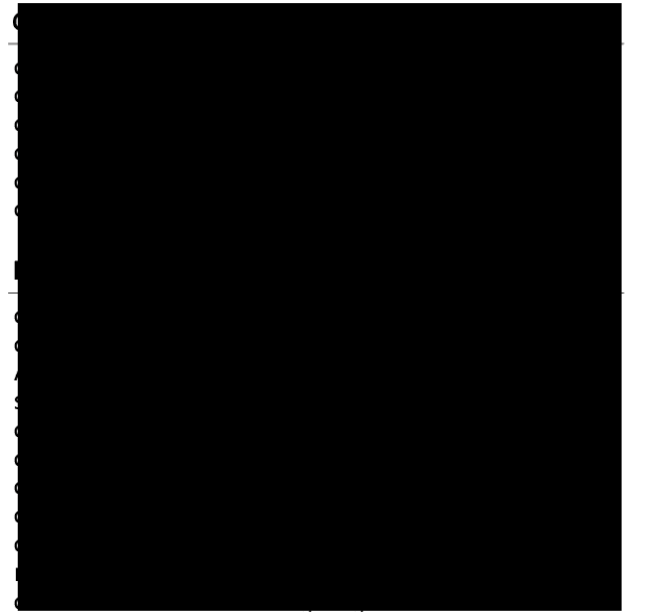

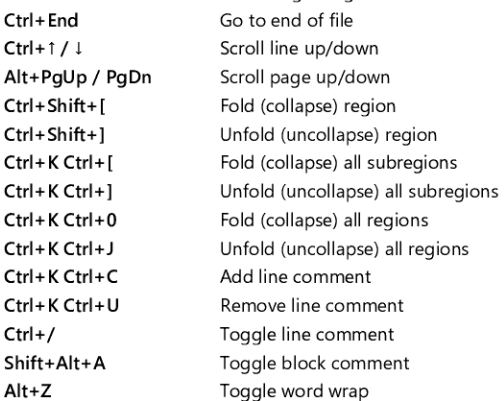

# Navigation

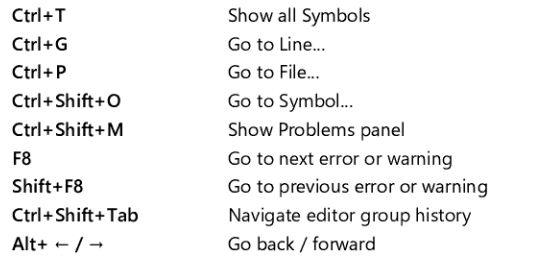

CtrI+M Toggle Tab moves focus

### Search and replace

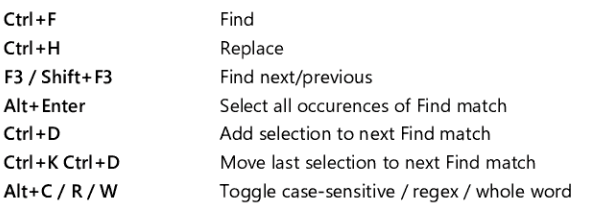

### Multi—cursor and selection

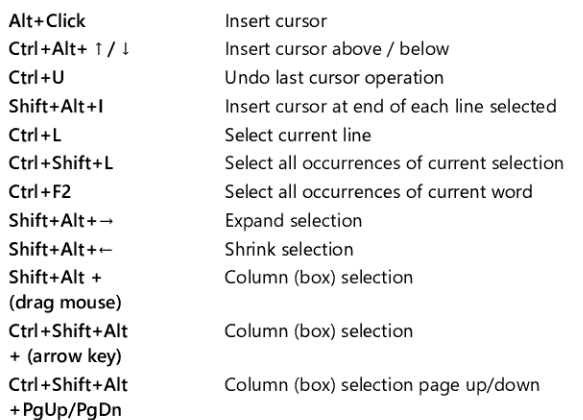

## Rich languages editing

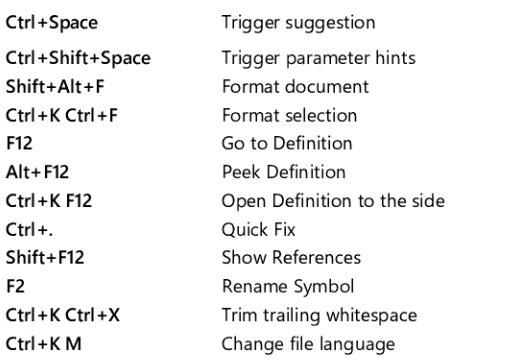

### Editor management

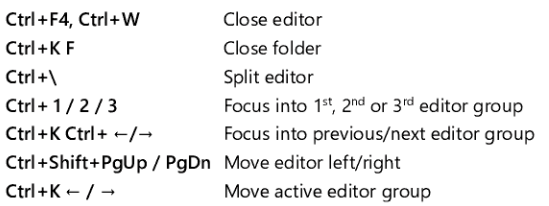

#### File management

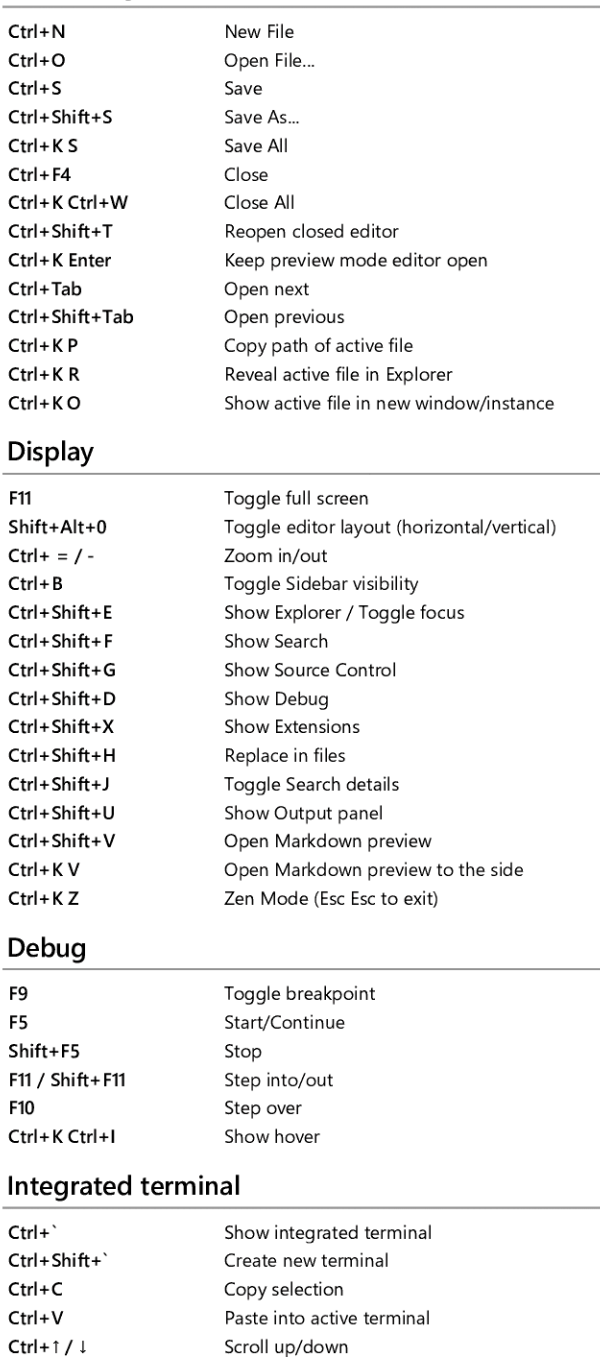

Other operating systems' keyboard shortcuts and additional unassigned shortcuts available at aka.ms/vscodekeybindings

Scroll page up/down Scroll to top/bottom

Shift+PgUp / PgDn Ctrl+Home / End